## **OUTIL POUR LA VERIFICATION DES DOSSIERS « CLASSES DE DECOUVERTE »**

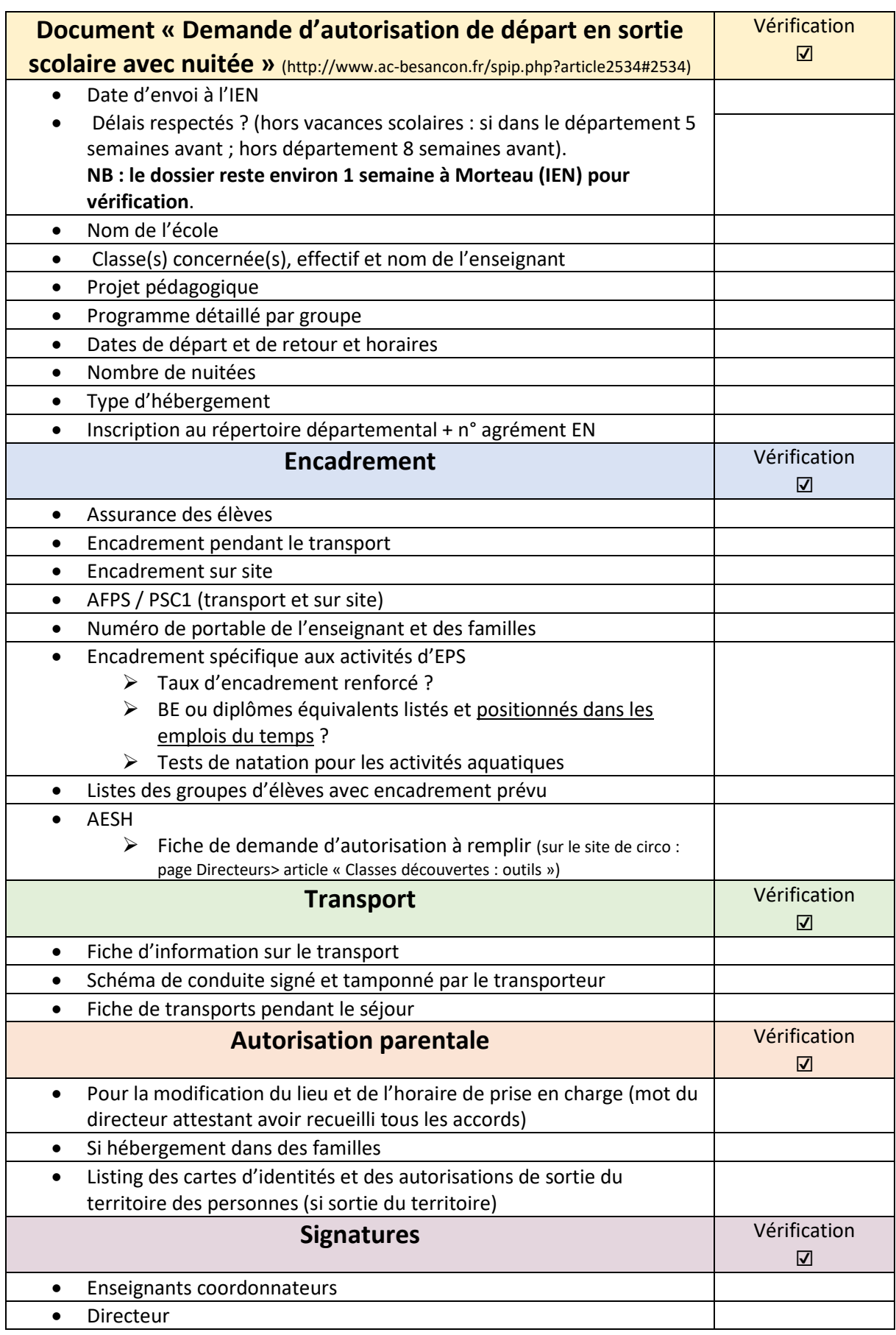